67404 02-15 (HKT)

# REH FC-BMS3 Modbus Manual

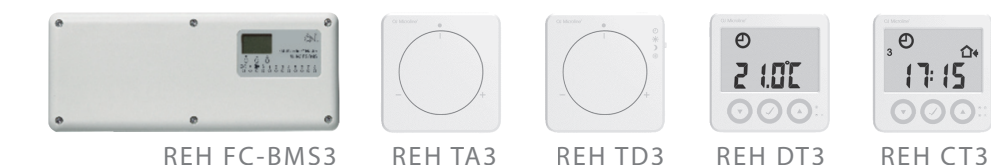

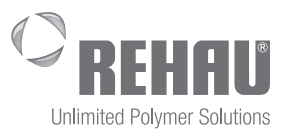

www.rehau.uk

#### Modbus registers for REH FC-BMS3 software Version 5.0 and up

Modbus SLAVE communication settings: 38.4 Kbit/s (1 start bit, 8 data bits,1 stop bit, no parity)

Protocol: Standard RTU Modbus

Setting up the REH FC-BMS3 for Modbus communication: There are two rotary ID encoders inside the REH FC-BMS3 master that have to be set according to the desired configuration.

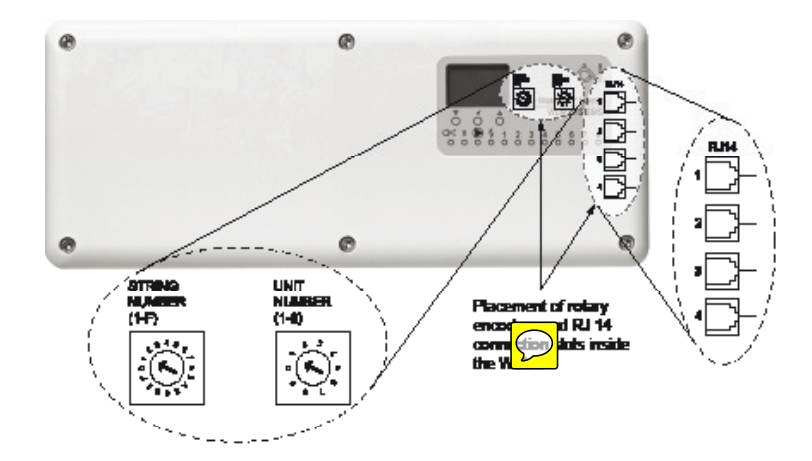

The REH FC-BMS3 MOD-ID address is always defined as LEFT Encoder\*10 + RIGHT-Encoder

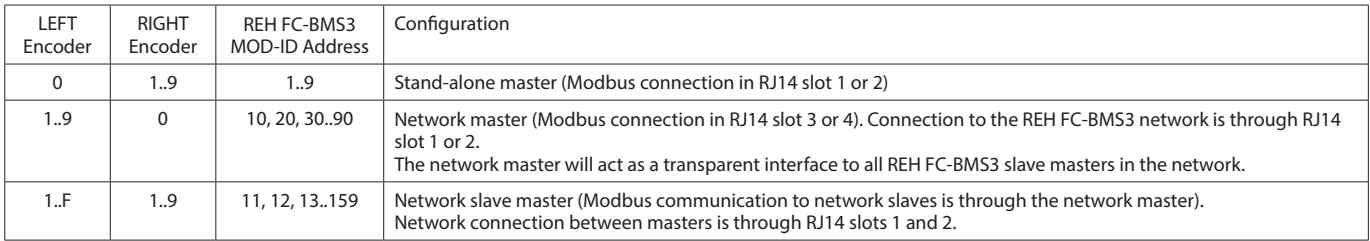

BMS - Modbus connection to a stand-alone REH FC-BMS3 master: A REH FC-BMS3 master can be connected to a BMS system using the Modbus interface.

> REH FC-BMS3 master: Modbus ID address Set selector switches to Left / Right = 0 / (1 to 9) This gives the master an address between 01 and 09. This example shows a master set to ID address no. 01

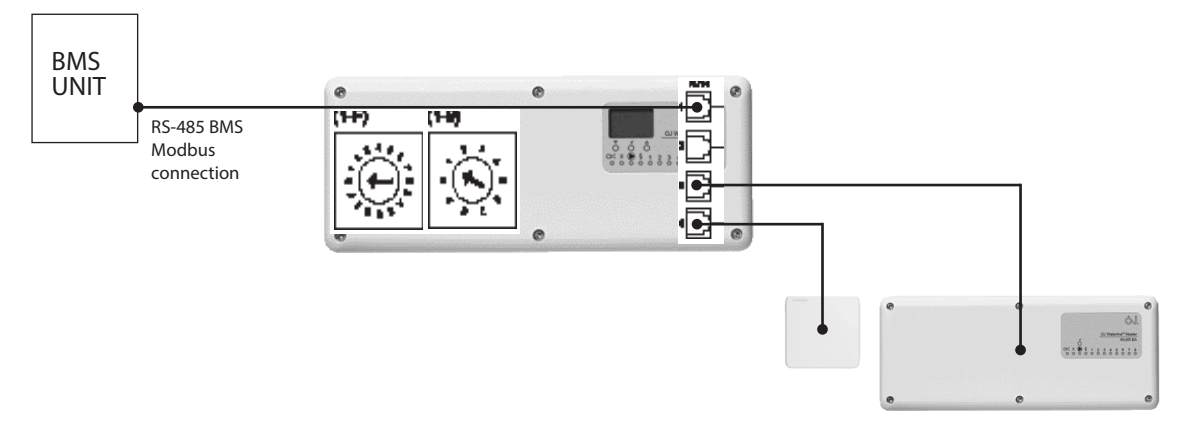

RJ14 slots 3 and 4 can be used to connect add-on modules, receivers for wireless communication, etc. as usual.

#### BMS - Modbus connection to several REH FC-BMS3 masters:

Up to nine stand-alone masters can be connected to the same BMS interface as long as the masters are set up with different Modbus ID addresses.

Stand-alone master number 1: Modbus ID address Set selector switches to Left / Right = 0 / (1 to 9) This gives the master an address between 01 and 09. This example shows a master set to ID address no. 01

Stand-alone master number 2: Modbus ID address Set selector switches to Left / Right = 0 / (1 to 9) This gives the master an address between 01 and 09. (The address must be different to that of the other master.) This example shows a master set to ID address no. 02

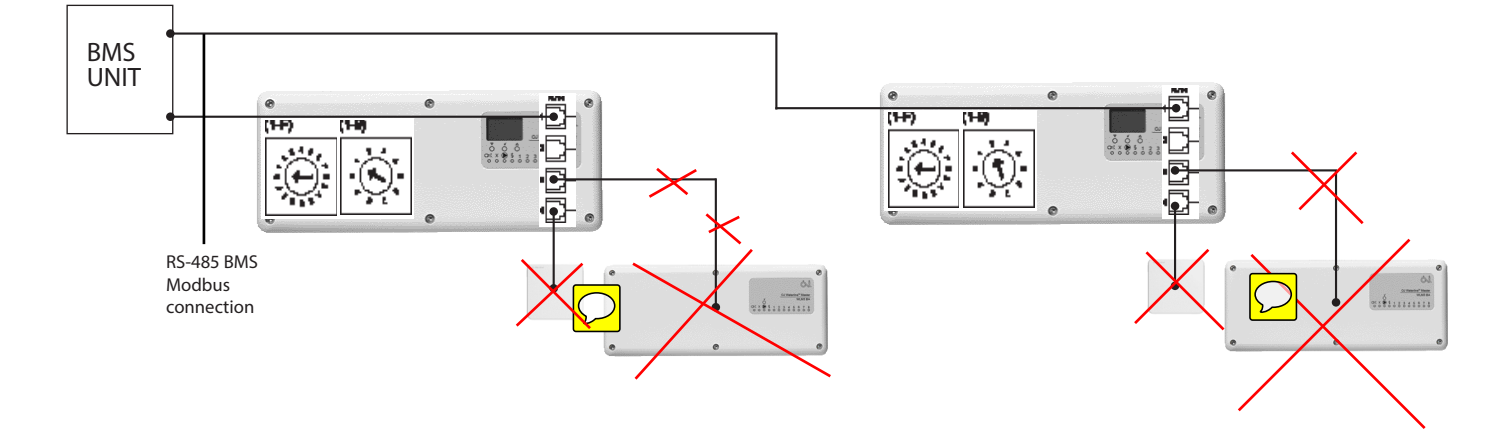

Note 1:

Instead of connecting stand-alone master number 2 direct to the BMS unit, it is possible to connect it to RJ14 slot number 2 on master number 1. This would reduce the need for several terminals on the BMS unit.

#### BMS - Modbus connection to a REH FC-BMS3 network:

BMS communication with up to nine different REH FC-BMS3 networks is possible.

Besides communicating directly with the BMS unit, the network master in each REH FC-BMS3 network also acts as a transparent interface for the REH FC-BMS3 network slaves connected to the network master. Every master that is connected to the BMS unit, either directly or via a network master, must have a unique Modbus ID address. (Network slaves can be both FS and BA masters)

Network master: Modbus ID address Set selector switches to Left / Right = (1 to 9) / 0 This gives the network master an address between 10 and 90. (The address must be different to that of any other master in the system.) This example shows a network master set to ID address no. 10

Network Slaves: Modbus ID address Set selector switches to Left / Right = (1 to 15) / (1 to 9) This gives the network slave an address between 11 and 159. (The address must be different to that of any other master in the system.) This example shows two network slaves, one set to ID address no. 11, the other set to ID address no. 12

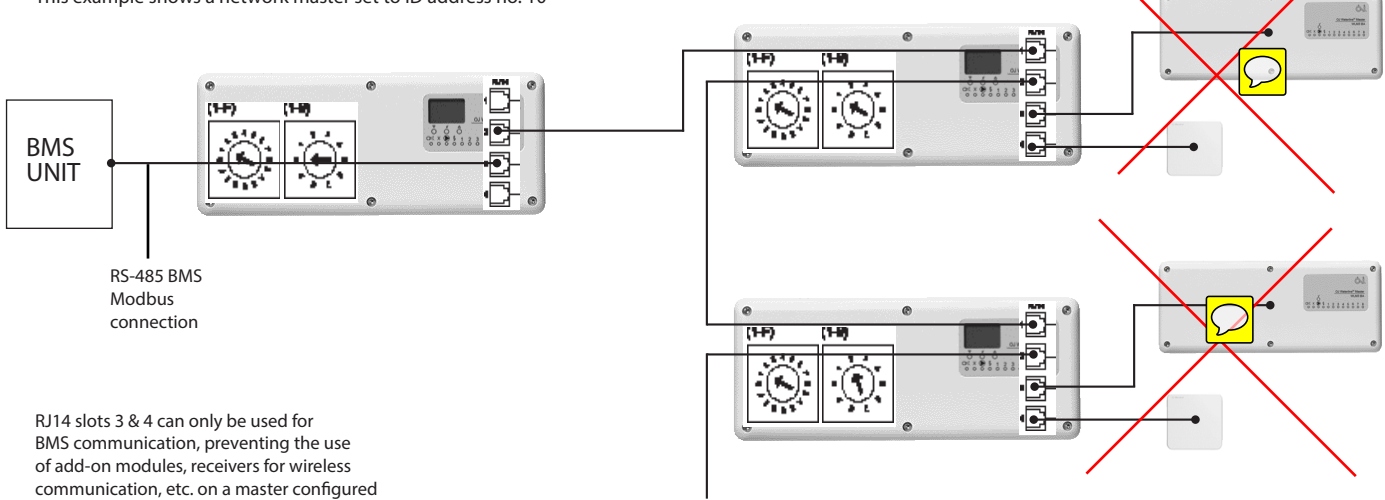

Connection to the next network slave.

as a network master.

#### Hardware interface:

The RJ connection used in the REHAU Intelligent system is based on 6-pin RJ connectors with the following setup. Since only four of these are used, and no power is drained, the connector is called RJ14. The interface is based on a standard RS-485 hardware platform.

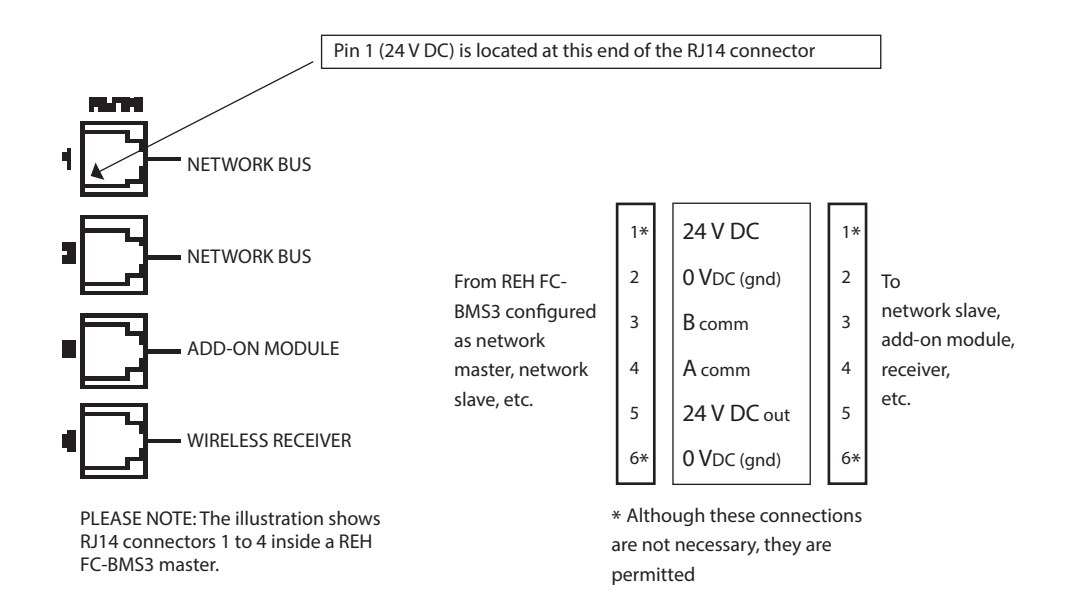

### Communication and timing:

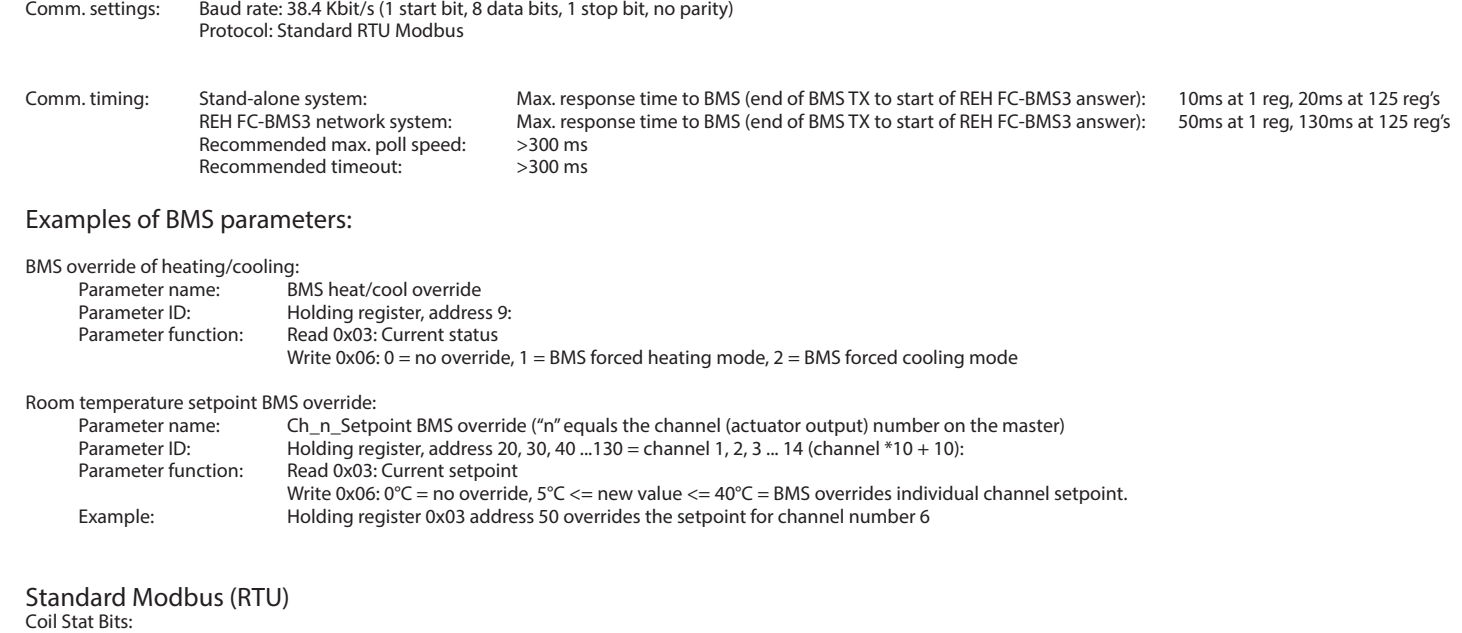

0x01: Read 0x05: Write Single Coil (NOTE: ON => output value = 0xFF00) 0x0F: Write Multiple Coils

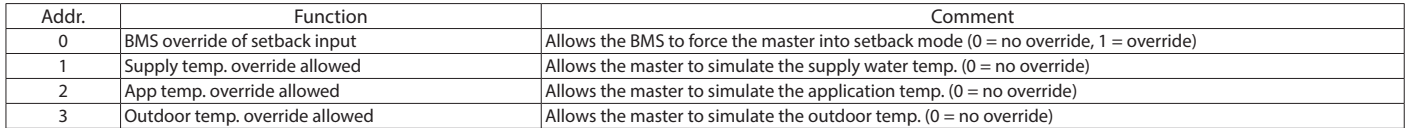

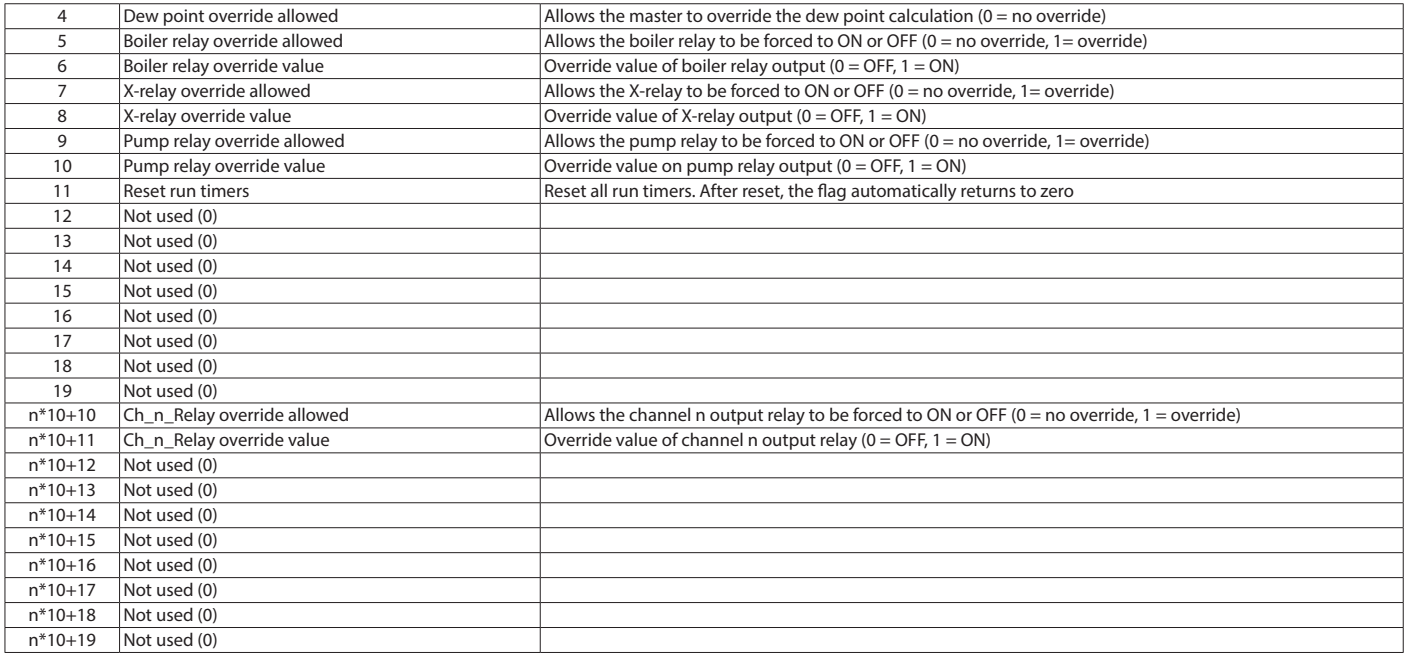

 $n =$ channel 1..14

## InputStat Bits: 0x02: Read

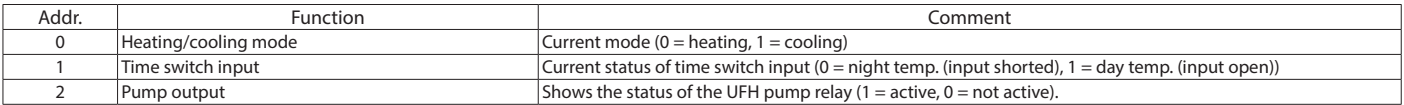

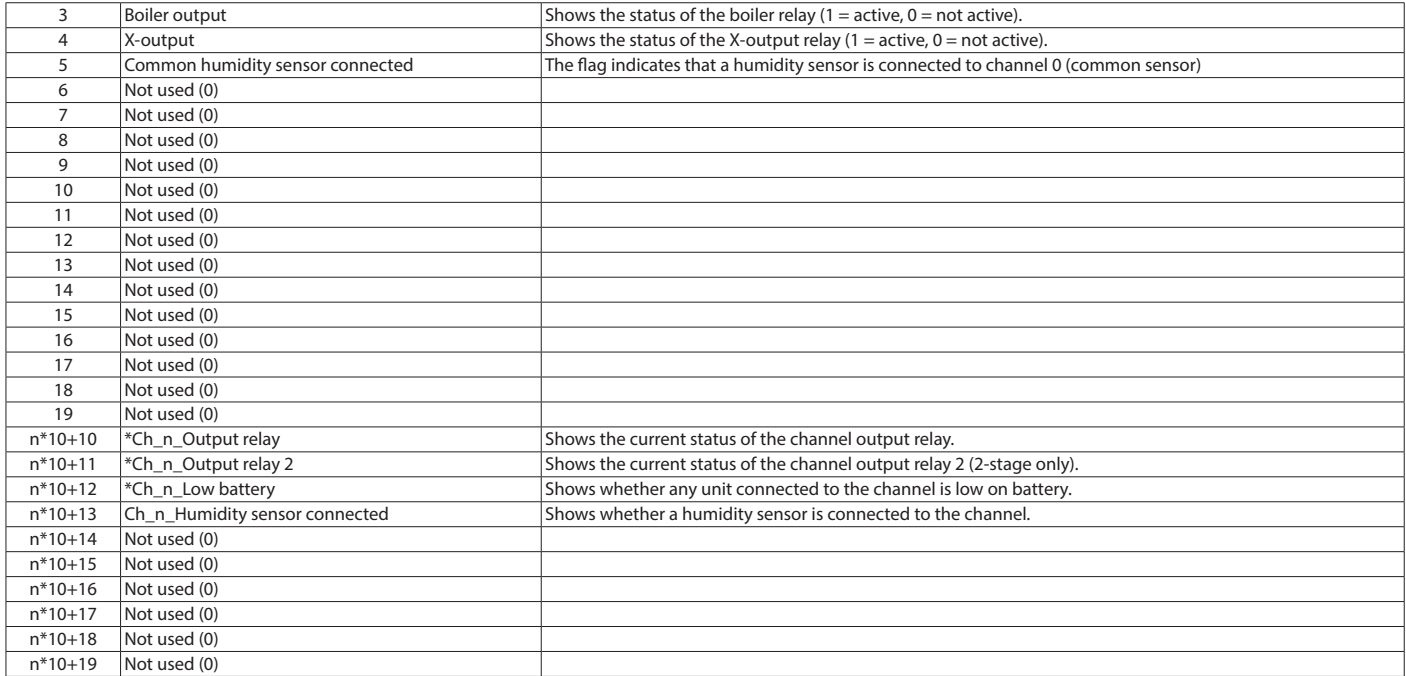

 $n =$ channel 1..14

#### Input registers: 0x04: Read

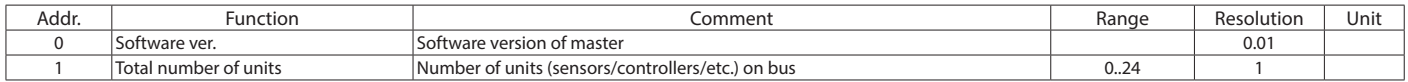

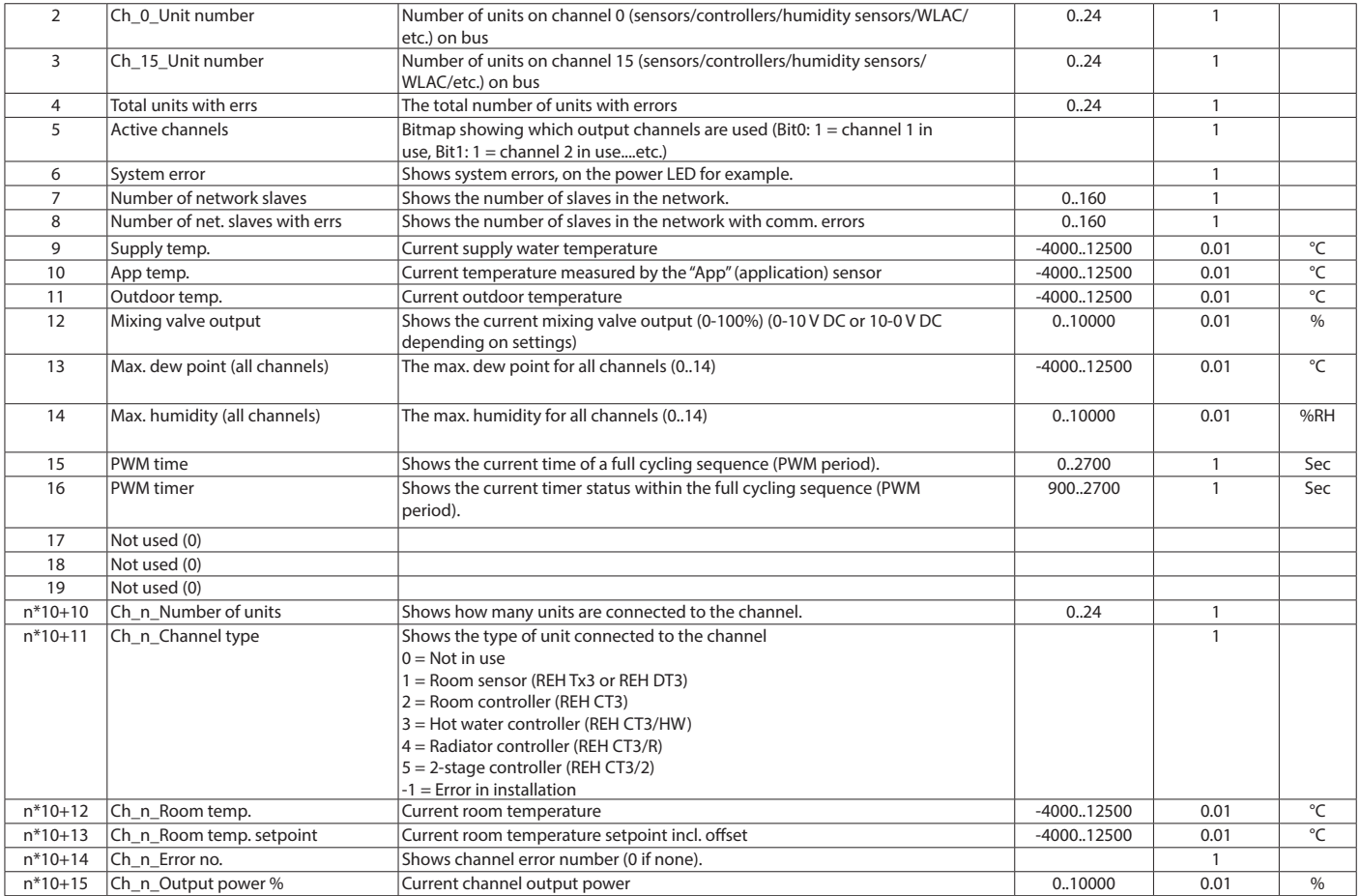

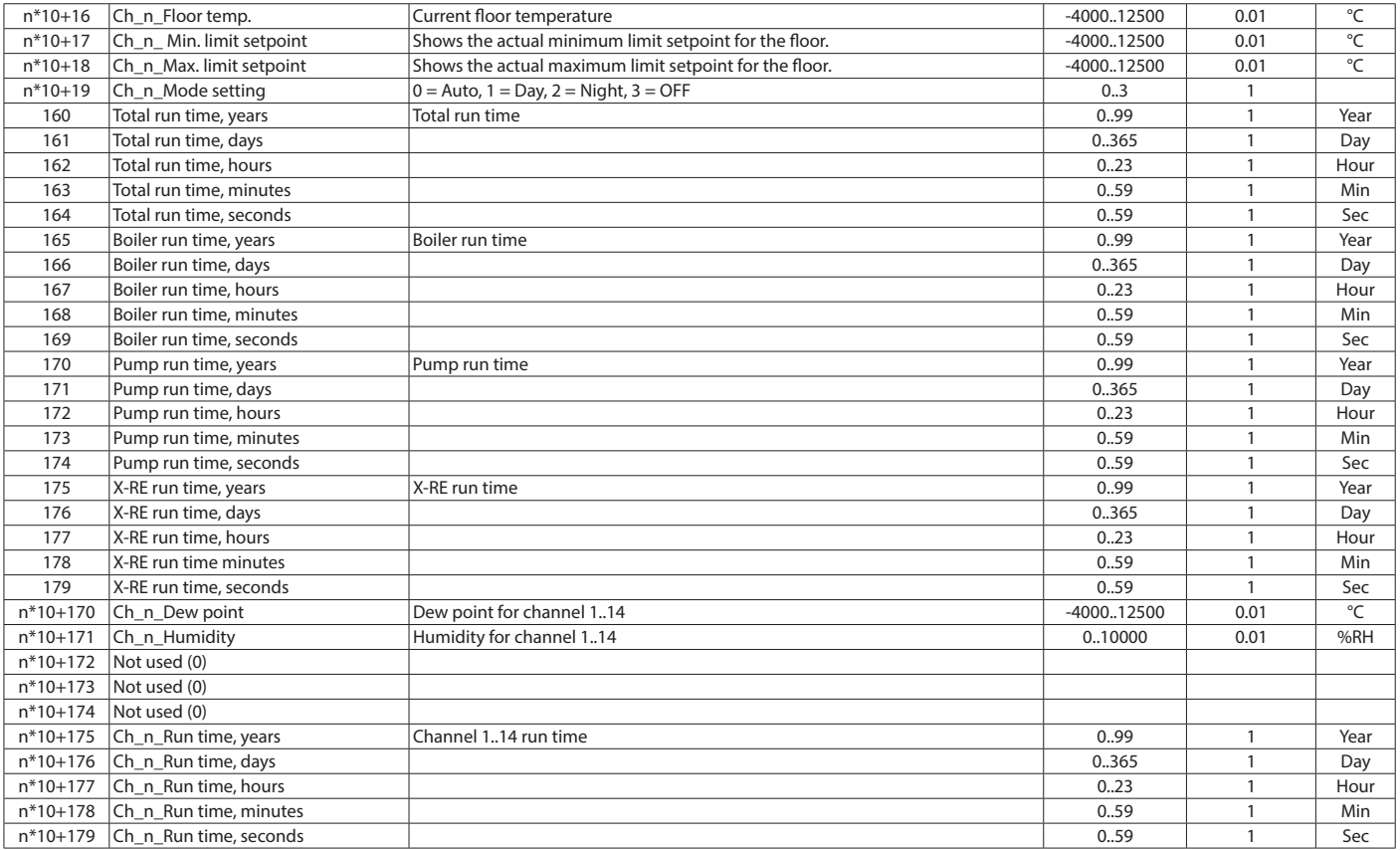

 $n = channel = 1..14$ 

#### Holding registers: 0x03: Read 0x06: Single Write 0x10: Multiple Write

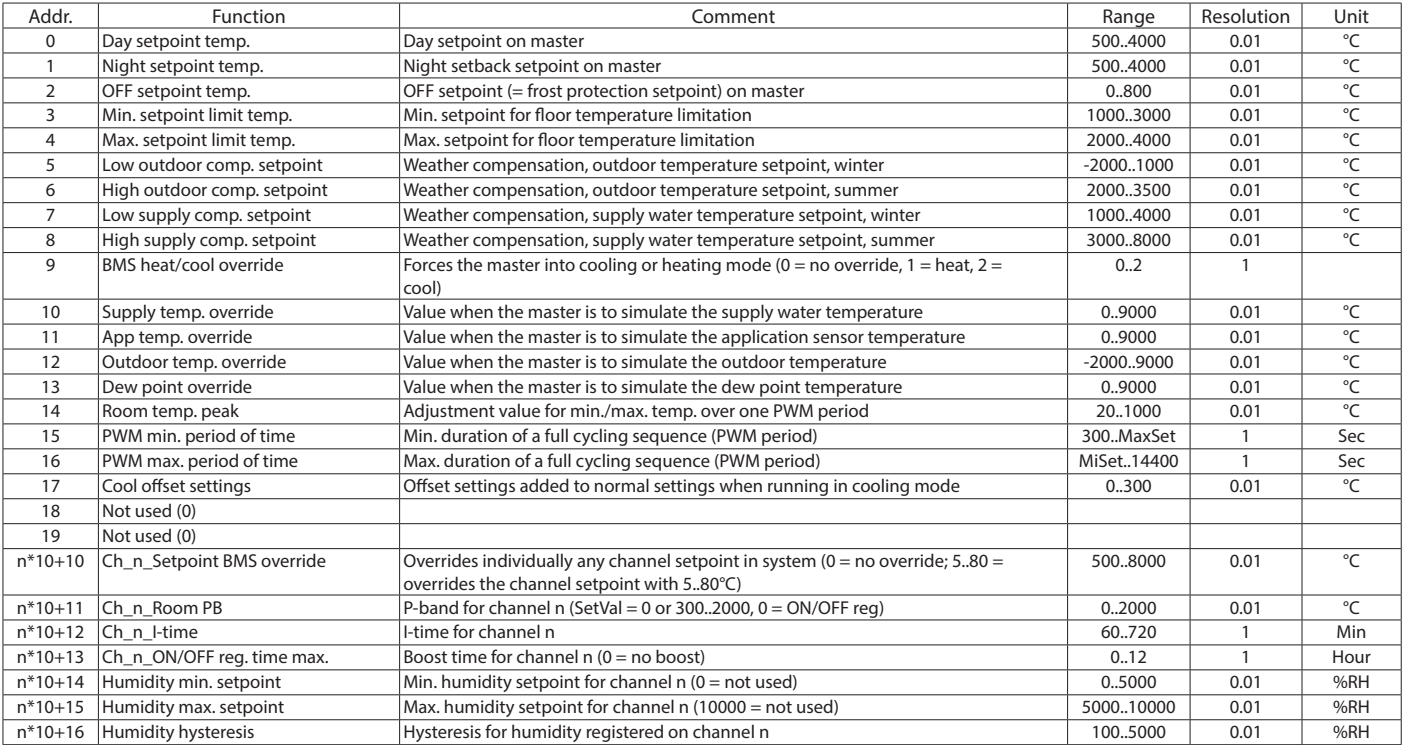

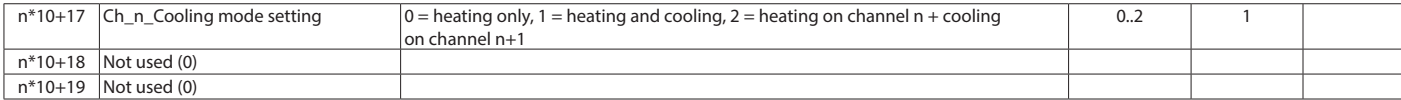

 $n =$ channel = 1..14

Exception codes: 1 ILLEGAL FUNCTION 2 ILLEGAL DATA ADDRESS 3 ILLEGAL DATA VALUE

Loopback function: The WLM supports loopback with a sub-function code of zero (0x00, 0x00 in the two-byte field).

recording or otherwise, or stored in a data retrieval system.

restricted, in the case of all damage, the value of the goods supplied by us and used by you. Our warranty applies to the consistent quality of our products as per our specification and in accordance with our general terms and conditions of delivery and payment. This document is protected by copyright. All rights based on this are reserved. No part of this publication may be translated, reproduced or transmitted in any form or by any similar means, electronic or mechanical, photocopying,

Our verbal and written application engineering advice is based upon experience and the best of our knowledge. However it is to be regarded as non-binding information. Working conditions and use under conditions for which the product was not intended and over which we have no influence exclude any claim resulting from our information. We recommend that a suitable check is made as to whether the REHAU product is suitable for the envisaged purpose. Application, use and processing of the products is carried out beyond the scope of our control and are therefore carried out exclusively at your own responsibility. If liability should still apply, then this is

T. +44 1989 762600 F. +44 1989 762601 ENQUIRIES@REHAU.COM WWW.REHAU.UK

Unlimited Polymer Solutions **OBHENG** 

> REHAU LIMITED HILL COURT WALFORD ROS--ON-WYE, HEREFORDSHIRE HR9 5QN